Carnegie Mellon University

# Individual Lab Report #1

Author: Yuqing Qin

Team C: COBORG Gerald D'Ascoli | Jonathan Lord-Fonda | Yuqing Qin | Husam Wadi Feng Xiang

February 25, 2021

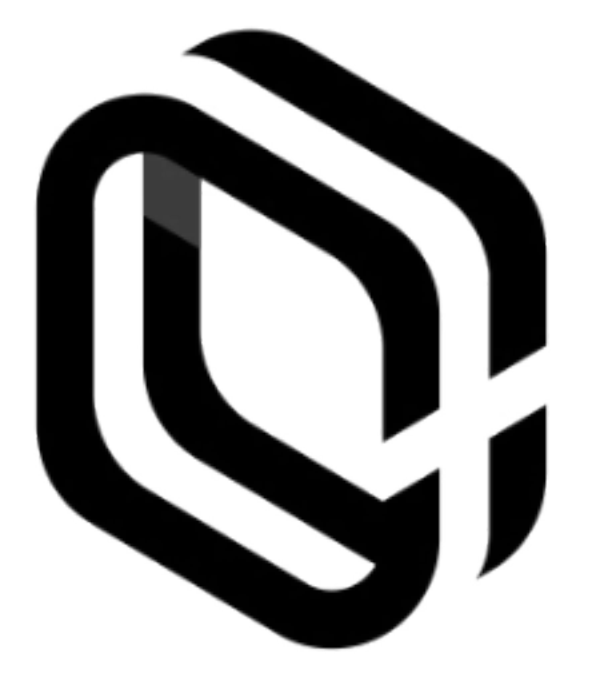

### **Table of Content**

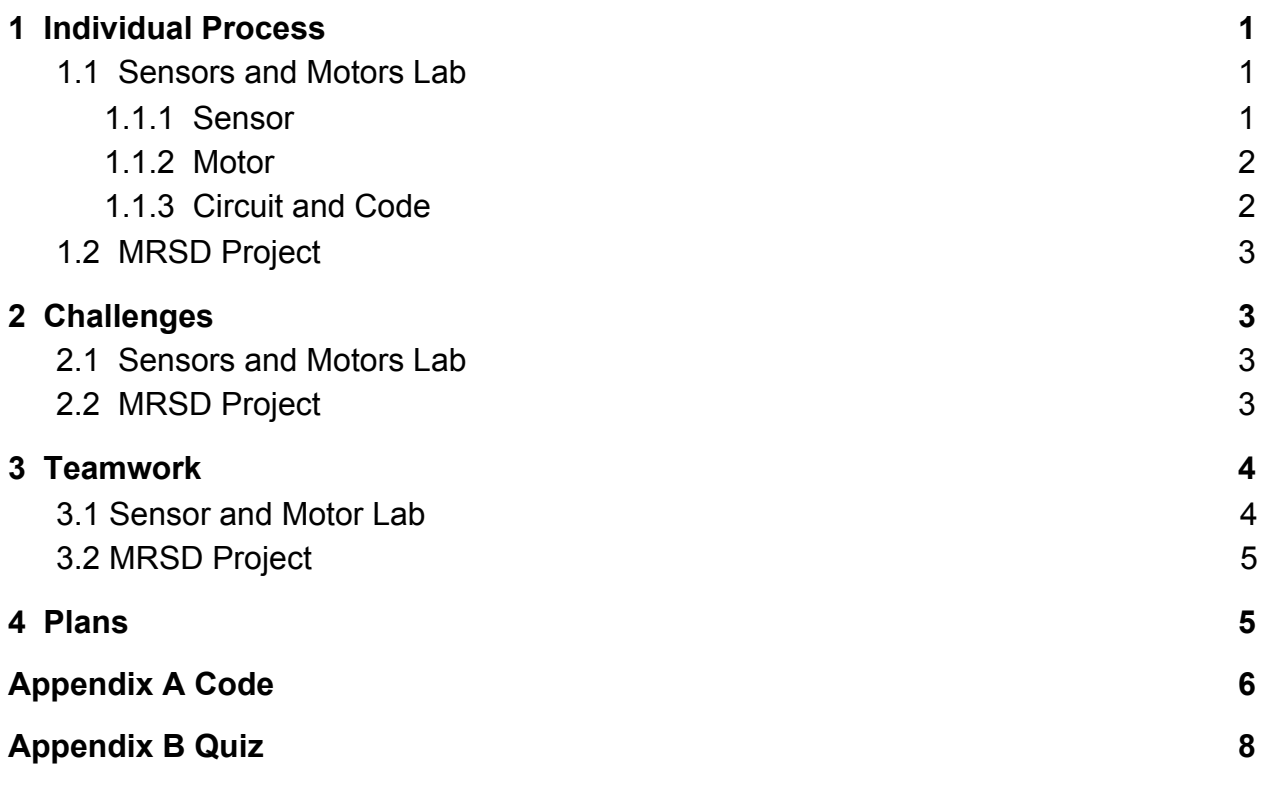

# <span id="page-2-0"></span>**1 Individual Process**

#### <span id="page-2-1"></span>**1.1 Sensors and Motors Lab**

In the sensor and motor lab, my work mainly focused on designing simple circuits and developing microcontroller codes for sensors, specifically the flex sensor and IR distance sensor. The flex sensor is a resistance sensor whose value depends on the bending angle. The IR sensor outputs different voltage values based on the distance to the object. I also integrated the code for the flex sensor and servo motor so that bending the flex sensor will control the movement of the servo motor.

#### <span id="page-2-2"></span>**1.1.1 Sensor**

The flex sensor I used in the lab is SEN-10264, which is a resistance sensor. Its working mechanism is shown in Figure 1. As the sensor is bent, the resistance value for the sensor increases. From the datasheet, I knew that the flat resistance for this sensor is 25kOhms. To test the real bending resistance range, I designed a voltage divider circuit with a resistor (R=10kOhms) in series. The power supply is 5V from the microcontroller (Arduino Uno) and the output voltage for the flex sensor is connected to the analog pin of Arduino. The value reading from the analog pin is from 700 to 860 when I bend the sensor from 0 to 90 degrees. As with the 10-bit microcontroller settings, the corresponding voltage for the sensor is from 3.41V to 4.20V. Therefore, the real resistance range for this flex sensor is from 21kOhms to 53kOhms.

Also, the output voltage from the flex sensor is noisy, so I added capacitors ( $C = 100nF$ ) between each resistor and implemented a moving average filter from the analog readings to smooth the output. By testing on different window sizes for the average filter, I found the proper window size to smooth the output.

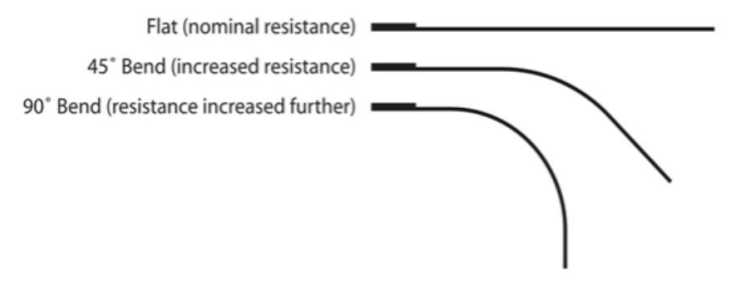

Figure 1. Flex sensor resistance changing with angles

#### <span id="page-3-0"></span>**1.1.2 Motor**

The motor I used for this lab is a servo motor. The servo motor has a built-in library in Arduino, which is called "Servo". It allows me to directly write the moving degrees into the motor. The moving range of the servo motor is from 0 to 180 degrees. Therefore, I map the flex sensor output to the motor degrees. Moreover, the power for the servo motor is 5V, so I connect the power pin with the 5V pin on the Arduino to get enough power supply.

#### <span id="page-3-1"></span>**1.1.3 Circuit and Code**

To prototype the circuit, I utilized TinkerCAD software to simulate it and later test it on a breadboard. The voltage divider circuit is shown in Figure 2. The output voltage for the flex sensor is connected to the analog pin A1 on Arduino, and the servo motor is connected to the digital pin 9 on Arduino. The resistor for the voltage divider is 10kOhms, and the capacitors to filter the noise are both 100nF.

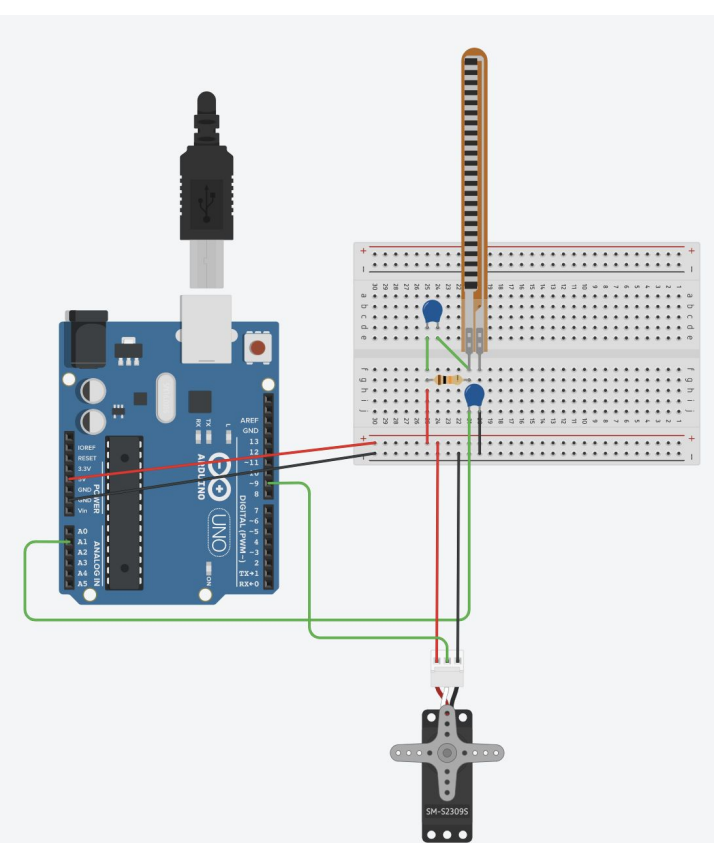

Figure 2. Circuit diagram

The code for the microcontroller is attached in Appendix A. It contains the code for reading flex sensor input and writing the mapped degree into the motor. Also, the moving average filter code is implemented in the code as well. I also worked on testing the IR sensor and converting the IR sensor output to the physical unit (cm). The code I contributed to is also shown in Appendix A.

## <span id="page-4-0"></span>**1.2 MRSD Project**

My work from the last semester mainly focuses on the perception subsystem implementation, specifically on the hand detection part. During the last few weeks, I worked on the YOLO v3 hand detection model setup and testing. I found someone has already trained the YOLO on several hand datasets, so I downloaded the pre-trained YOLO v3 model with weights and configuration files into my workspace. I tested on my CPU setting, the YOLO v3 tiny model works well and it is much faster than the YOLO v3 model. Therefore, we decided to use the tiny version of YOLO to do the hand detection.

Moreover, I launched the ROS node for the Intel Realsense D435i depth camera. I set up the camera and launched the ROS node for the camera. By checking the available topics connected to the node, I found the raw RGB image topics can be fed into the YOLO model and get detection results. Therefore, I am currently working on the ROS node build for YOLO and connecting the YOLO node to the camera node.

# <span id="page-4-1"></span>**2 Challenges**

## <span id="page-4-2"></span>**2.1 Sensors and Motors Lab**

During the lab, the main challenge I had is to filter the noise for the flex sensor. The noise will make the motor sensitive to the sensor output. I both applied capacitors between the resistors and also applied an average filter to the output. As a result, using two capacitors can effectively smooth the output, and an average filter can also help with the output.

## <span id="page-4-3"></span>**2.2 MRSD Project**

The problem I had for the past few weeks is about the running speed for YOLO v3. It does not fulfill the performance requirements. We set up the performance requirement for the run time within 5 seconds, but currently, the YOLO v3 running on the CPU is slow. I further tried different models, also tried YOLO v4 and YOLO v3 tiny. It turns out that the tiny version of YOLO is much faster even on CPU settings. At the same time, the accuracy of hand detection is good enough for our project.

# <span id="page-5-0"></span>**3 Teamwork**

## <span id="page-5-1"></span>**3.1 Sensor and Motor Lab**

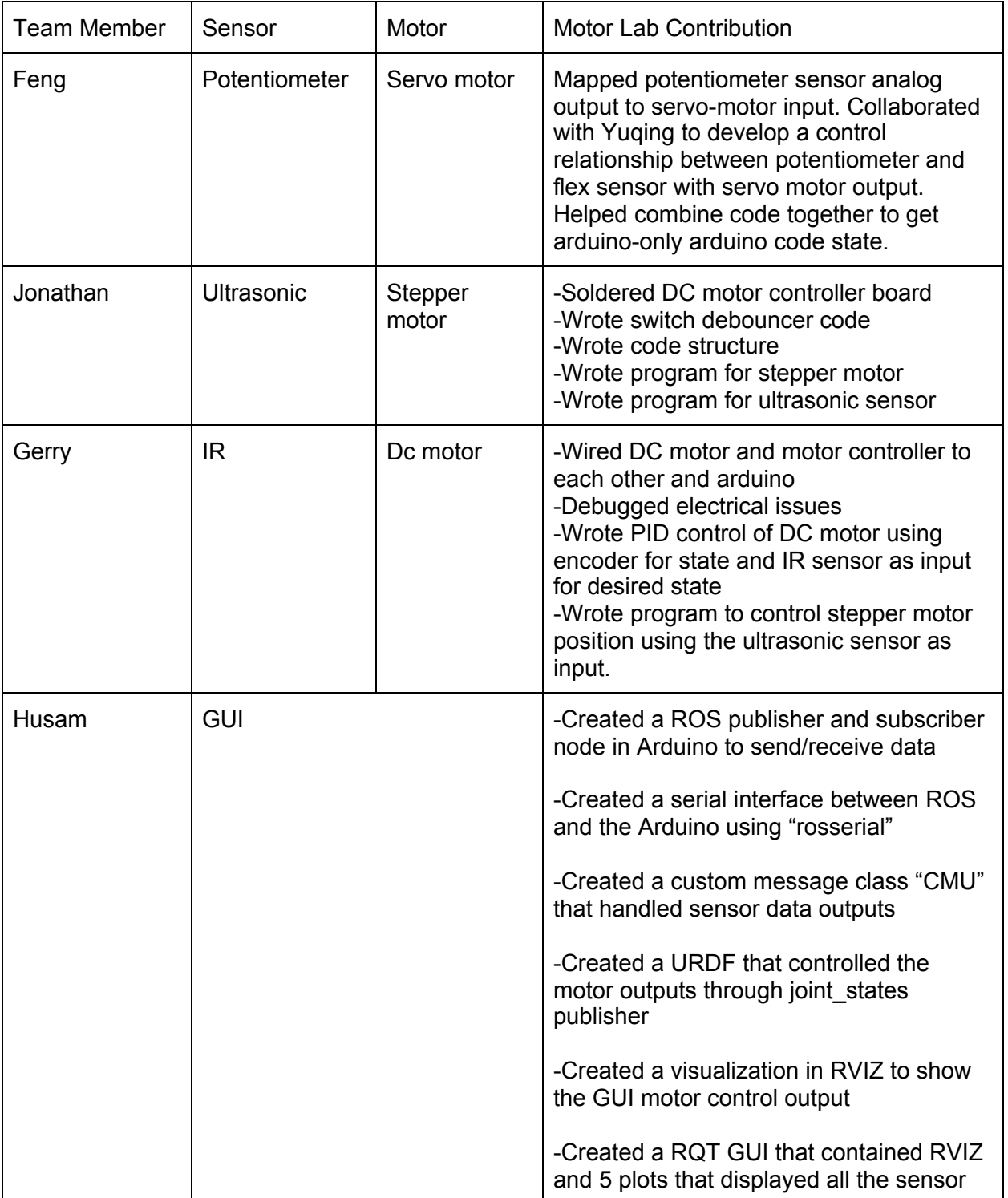

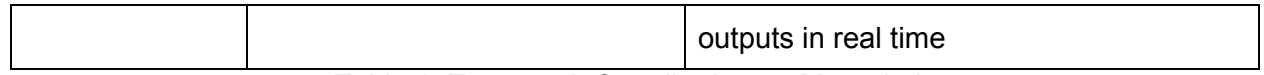

#### Table 1. Teamwork Contribution on Motor Lab

## <span id="page-6-0"></span>**3.2 MRSD Project**

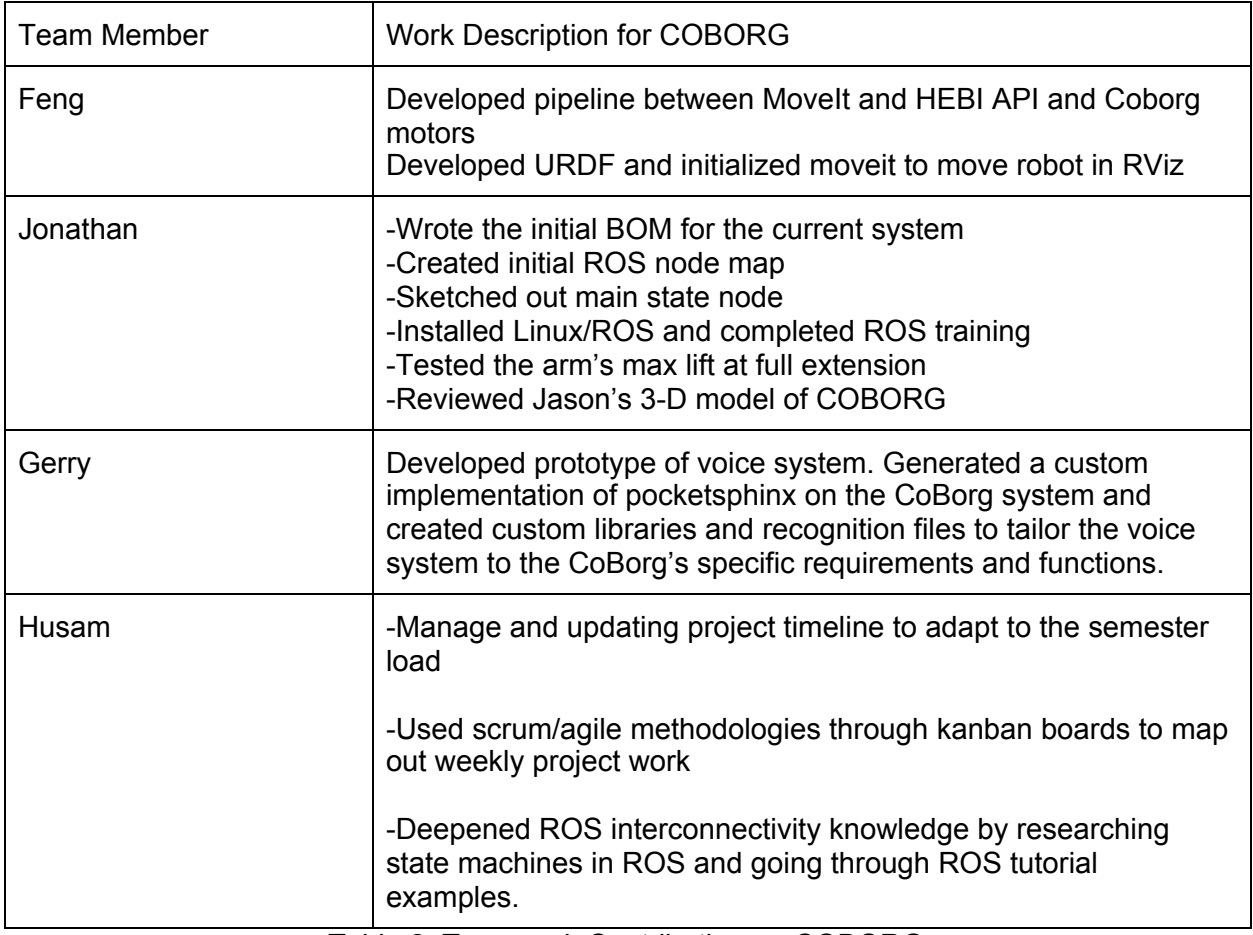

Table 2. Teamwork Contribution on COBORG

## <span id="page-6-1"></span>**4 Plans**

For the next few weeks, I will be mainly focusing on the ROS node (Goal\_getter), which should align the bounding box information to the point cloud to obtain the 3D position of detected hands. Also, I will work on the tracking camera (Intel Realsense T265) and set up ROS nodes for it. Furthermore, I will combine it with the D435i Depth Camera to get the 3D position relative to the world frame.

## <span id="page-7-0"></span>**Appendix A Code**

```
#define WINDOW_SIZE 10
#include <Servo.h>
int flexPin = A1; // flex sensor
int IRpin = A2; // IR sensor
const int SERVO_PIN = 9;
Servo servo;
// average filtering
int readings[WINDOW_SIZE];
int sum = 0;
int index = 0;
int avgFilter(int reading)
{
 sum -= readings[index]; // remove the earliest reading
 readings[index] = reading; // update the reading array
 sum += readings[index]; // add new reading to the sum
 index = (index+1) % WINDOW_SIZE; \frac{1}{2} move the "index" pointer to the next
 return sum/WINDOW_SIZE;
}
void setup(void) {
 Serial.begin(9600);
 pinMode(SERVO_PIN,OUTPUT);
 servo.attach(SERVO_PIN);
 for (int i=0; i< WINDOW_SIZE; i++){
  readings[i] = 0;
 }
}
void loop(void) {
// IR sensor
// int reading = analogRead(IRpin);
// int average = avgFilter(reading);
// Serial.println(average);
\frac{1}{10} float voltage = (average/1024.0)*5;
\frac{1}{10} float dist = 50.6/(voltage-0.173); // cm
// Serial.println(dist);
```

```
// Flex sensor (resistance VS force)
 int val = analogRead(flexPin); // 700-860 -> 3.45V-4.29V (0-1023 -> 0-5V) . R = 10k . Rx =
22k to 60k
 int avg = avgFilter(val);Serial.println(avg);
 float angle = map(val, 700, 860, 0, 180.0);
 servo.write(angle);
delay(100);
```
}

# <span id="page-9-0"></span>**Appendix B Quiz**

- 1. Datasheet
	- a. Sensor's range: ±3 g,

In the datasheet, "All minimum and maximum specifications are guaranteed. Typical specifications are not guaranteed", so the range/span (based on "input signals outside this range are not guaranteed to meet the sensor's specifications" in slide) for sensor is ±3 g

- b. Dynamic range/full scale: 6 g (guaranteed)
- c. Adding Cdc is to filter out the high-frequency noise from the power supply (decoupling). Capacitors will act as a low resistor when high-frequency noise comes so that it will allow the noise coming through the capacitor to smooth the power supply.
- d. Transfer function: Vout =  $1.5V + 300$ mV/g  $*$  a
- e. largest expected nonlinearity error: 0.3% \* 6g = 0.018g
- f. 25Hz noise: From the datasheet note

```
rms Noise = Noise Density \times (\sqrt{BW \times 1.6})
```
 $150*$ sqrt $(25*1.6) = 0.00095q$ 

- g. Not mention the 0Hz noise in the datasheet. The smallest bandwidth is 0.5Hz. We can connect the sensor to the Arduino, 0Hz means the sensor is kept the same stage (either no input or same input), so no sensor input and measure the changes from the Arduino output.
- 2. Signal Conditioning
	- a. Filtering
		- i. Moving average filter: 1. Sensitive to the large jump(outliers), will not entirely get rid of the outliers 2. Lag behind the real noisy data
		- ii. Median filter: 1. Its computation cost is large because every time needs to sort the window 2. Sometimes may not be able to remove the noise(outliers) if have a lot of consecutive noises (wide outliers)
	- b. Op-amp:
		- i. -1.5V -> 0V , 1V -> 5V V1 is reference voltage, V2 is Vin, as a result: Vout = Vin\*(1+Rf/Ri) -Vref(Rf/Ri)  $1+Rf/Ri = gain = (5-0)/(1-(-1.5)) = 2$  $=$  Rf/Ri = 1  $\Rightarrow$  Vref =  $-3V$

ii.  $-2.5V \rightarrow 0V$ ,  $2.5V \rightarrow 5V$ If V1 is reference voltage, V2 is Vin, as a result: Vout = Vin\*(1+Rf/Ri) -Vref(Rf/Ri)  $1+Rf/Ri = gain = (5-0)/(2.5-(-2.5)) = 1$  $=$  Rf/Ri  $= 0$ Not possible to calibrate this range to (0V,5V)

If v1 is VIn, V2 is reference voltage: Vout = -Vin\*(Rf/Ri) +Vref(1+Rf/Ri)  $Rf/Ri = gain = 1$ Not possible to find Vref to fulfill the equations

- 3. Control:
	- a. For Kp, the output from DC encoder, will be subtracted to the desired position, use the error for position as the input for Kp For Kd, need to estimate the velocity of the motor, and subtract with the desired velocity, and use the error for velocity as the input for Kd For Ki, integrate the position error from start as the input for the Ki term.
	- b. Sluggish: increase Kp to reduce rising time, quicker to get the desired position
	- c. Steady-state error: increase Ki to make the steady-state error closer to 0
	- d. Overshoot: Increase Kd to reduce the overshoot